### **Homework 1: RF Pulse Design** M229 Advanced Topics in MRI (Spring 2019) Assigned: 4/5/2019, Due: 4/26/2019 at 5 pm by email

**1.** Consider a nonselective excitation in which a constant pulse of amplitude B<sub>1</sub> and duration  $\tau$  is applied in the presence of B<sub>0</sub>. If the carrier frequency  $\omega$  is not exactly tuned to  $\omega_0$  (i.e.,  $\omega \neq \omega_0$ ), determine the resultant transverse magnetization output at time  $\tau$ . Use the small tip angle solution based in the rotating frame at the carrier frequency  $\omega$ .

*Solution:*  $B_1(t) = B_1 \cdot \Pi \left( \frac{t - \tau/2}{\tau} \right)$  $\frac{\tau/2}{\tau}$ 

*From small tip-angle solution for selective excitation,*

$$
m_r(\tau, z) = iM_0 e^{-\frac{i\omega(z)\tau}{2}} \cdot \mathcal{F}\left\{\Pi\left(\frac{t}{\tau}\right)\right\}\Big|_{f = -\frac{\omega(z)}{2\pi}}
$$

$$
= iM_0 e^{-\frac{i\omega(z)\tau}{2}} \cdot B_1 \cdot \tau \cdot \text{sinc}\left(\frac{\omega(z)\tau}{2\pi}\right)
$$

*where*  $\omega(z)$  = amount of offset frequency. In this case, we are off-resonance because the carrier frequency was not tuned to  $\omega_c$ , the resultant magnetization output m<sub>*r*</sub> can be expressed as,

$$
= i M_0 e^{-\frac{i\Delta\omega\tau}{2}} \cdot B_1 \cdot \tau \cdot sinc\left(\frac{\Delta\omega\tau}{2\pi}\right)
$$

*where*  $\Delta \omega = \omega_c - \omega$ , the specific amount of off in frequency.

#### **2. Adiabatic Full Passage Pulse Design using Hyperbolic Secant Pulse Equations**

Design an adiabatic RF pulse using the method outlined in class:

$$
B_1(t) = A(t)e^{-i\int \omega(t')dt}
$$
  
 
$$
A(t) = A_0 \operatorname{sech}(\beta t)
$$
  
 
$$
\omega_1(t) = -\mu\beta \tanh(\beta t)
$$

#### **a) amplitude modulation function**

Design an amplitude modulation function, A<sub>\_</sub>t, with *sech*. Use  $\beta$  = 672 [rad/s] and  $A_0$  = 0.12 [G]. Use 512 samples for the pulse duration of 10.24 ms.

 $\Rightarrow$  beta = 672;  $\Rightarrow$  pulseWidth = 10.24; % in [ms]  $>>$  A0 = 0.12 % in [G] >> nSamples = 512; % the number of samples >> dt = pulseWidth/nSamples/1000; % time step in [sec]

Plot the amplitude modulation function in *Gauss*.

>> plot(time, A\_t); grid on;

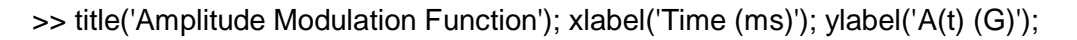

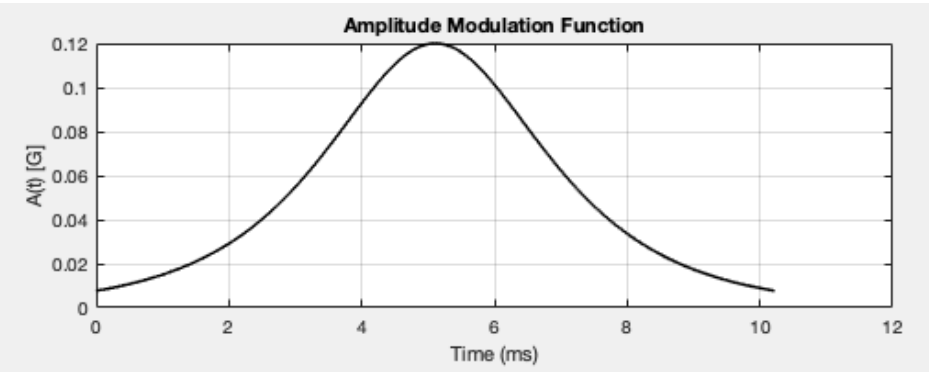

## *Solution:*

# **b) frequency modulation function**

Design a frequency modulation function,  $w_1$  t, with *tanh*. Use  $\mu = 5$  [dimensionless].

>> mu = 5; % [dimensionless]

Plot the frequency modulation function in *Hz*.

>> plot(time,w1\_t); grid on;

>> title('Frequency Modulation Function'); xlabel('Time (ms)'); ylabel('\omega\_1(t) (Hz)');

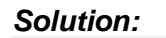

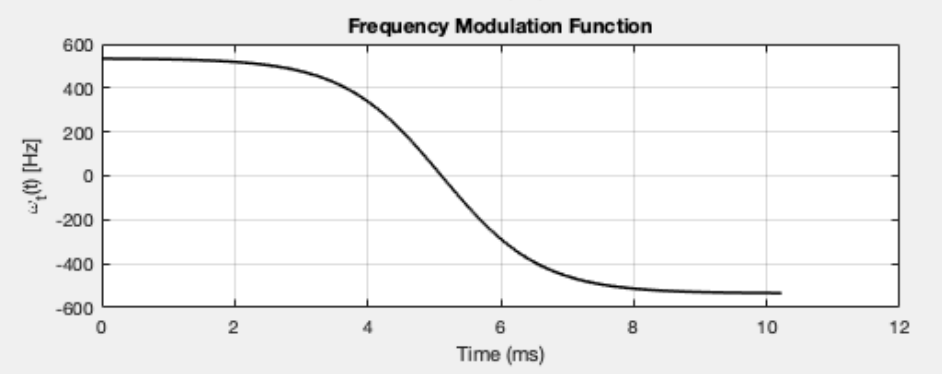

# **c) inversion profile using Bloch simulation**

Combine amplitude and frequency modulation functions:

 $\Rightarrow$  rf\_pulse = A\_t  $\cdot$ \* exp(1i  $\cdot$ \* cumsum(w1\_t)\*dt));

Or, you can use phase modulation function instead:  $\phi(t) = \mu \ln(\operatorname{sech} \beta t)$  $\Rightarrow$  rf\_pulse = A\_t  $\cdot$ \* exp(1i  $\cdot$ \* phi);

Simulate the inversion profile over a sufficient range of frequency (e.g. -4,000 Hz to 4,000 Hz) using Bloch simulation. Plot the inversion profile.

```
>> plot(freq_range, mz);
```
>> title('Inversion Profile'); xlabel('Frequency (Hz)'); ylabel('M\_z'); grid on;

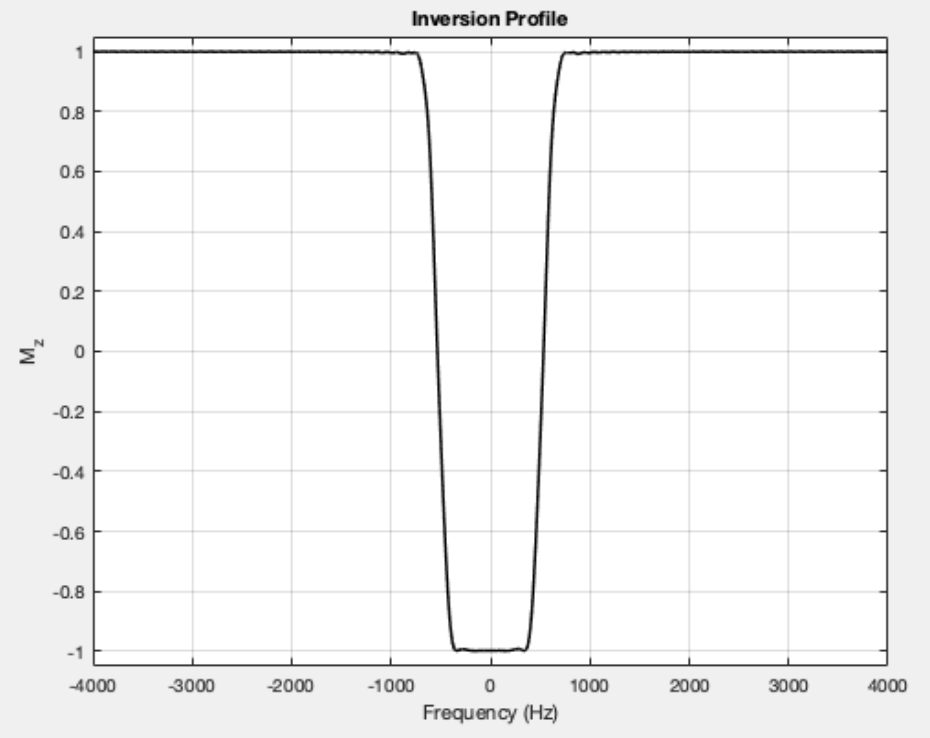

## *Solution:*

# **d) inversion profiles with different B1+ variation**

Simulate the inversion profiles with different B1+ variations (60% attenuated, 30% attenuated, and 150% amplified pulses). Plot the inversion profiles.

### *Solution:*

With 60% attenuated,

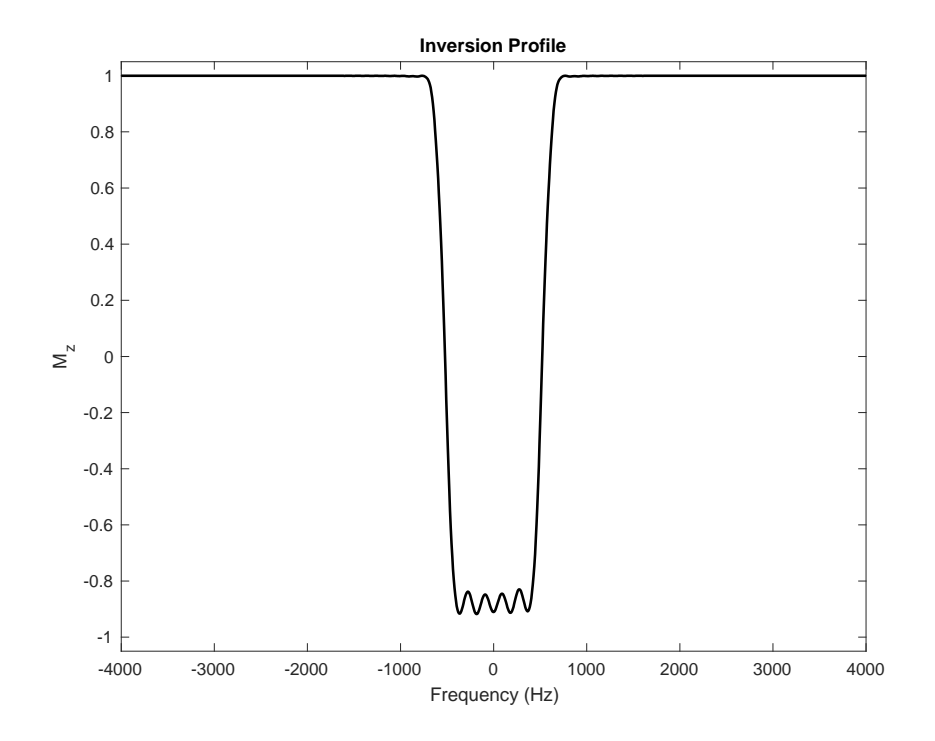

With 30% attenuated,

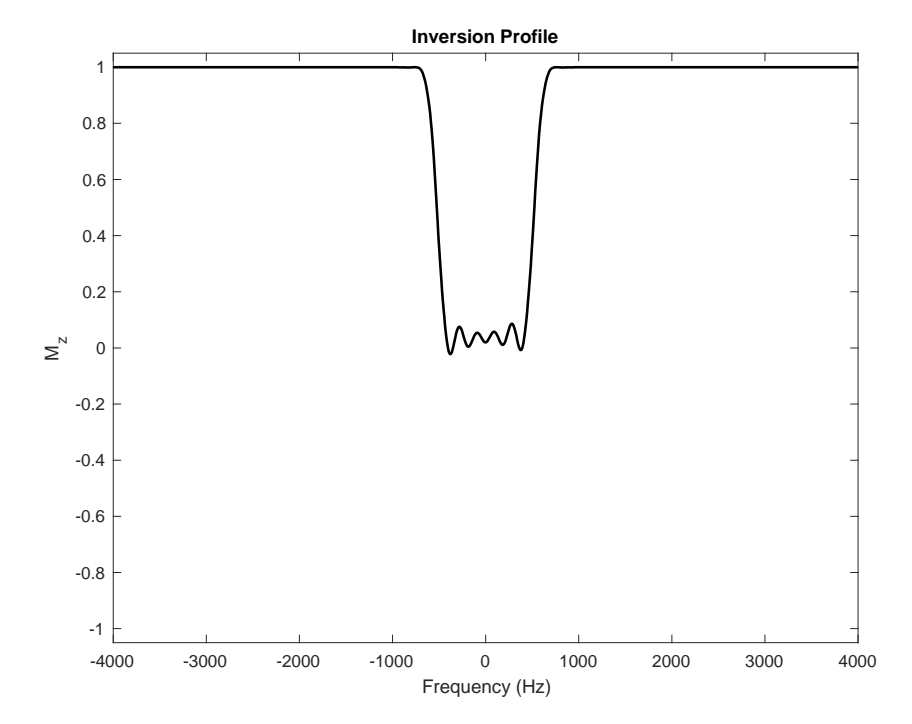

With 150% amplified,

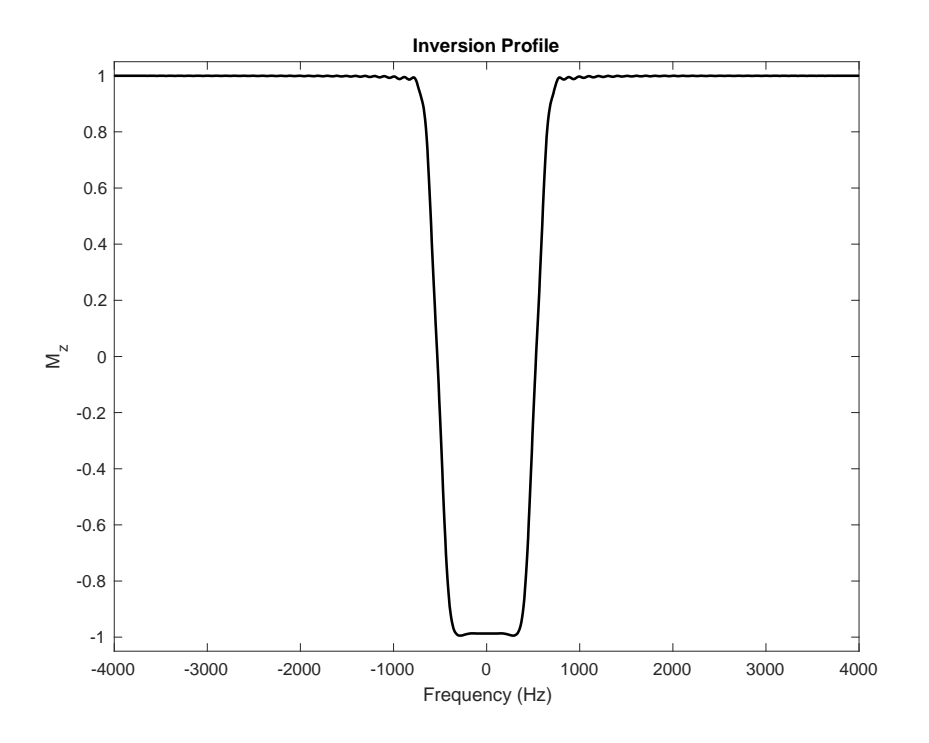

### **3. 2D EPI Pulse Design**

Design a 2D separable EPI RF pulse using the method outlined in class.

### **a) Gradient Design**

Design a blipped EPI trajectory with  $k_{x,max} = k_{y,max} = 0.5$  cycles/cm, and nine lines ( $L=9$ ). Assume the trapezoid ramps (*τR*) are 1/8 ms long, and the trapezoids themselves (*τ*) are 1 ms long. The blips are 1/4 ms long. What is the maximum amplitude of *G<sup>x</sup>* and *Gy*?

## *Solution: Gx,max = 0.31 G/cm and Gy,max = 0.24 G/cm*

Sample the RF and gradient waveforms at 5 us (200 samples per trapezoid and 25 samples per trapezoid ramp). Include a refocusing lobe at the end to bring the trajectory back to  $k_x = k_y = 0$ , using 1 ms trapezoids on *x* and *y*. Plot the gradient waveforms, *G<sup>x</sup>* and *Gy*, with the axes labeled.

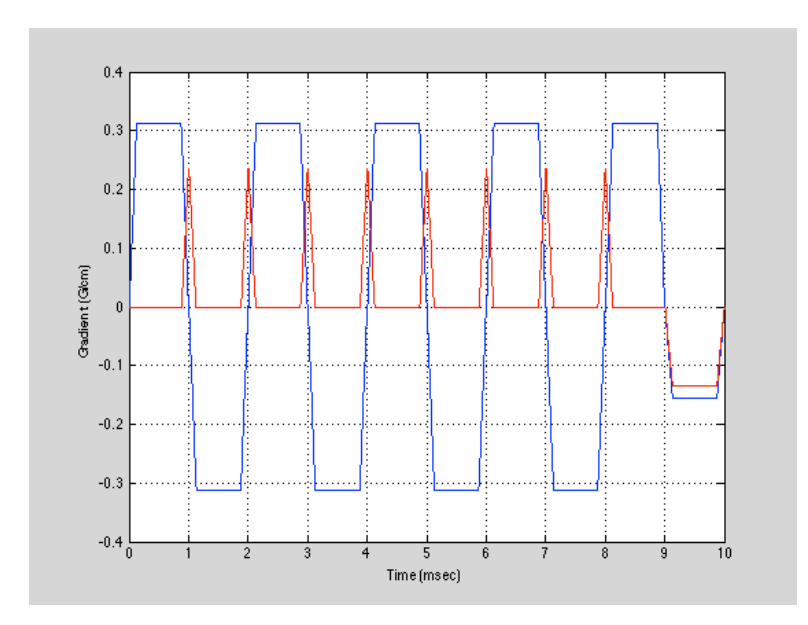

# **b) RF Pulse Design**

Design the RF waveform with TBW = 4 for the subpulses, and the envelope. This will produce a 4 cm by 4 cm excited volume.

*>> tbw = 4; >> rf\_fast = wsinc(tbw,samples); >> rf\_slow = wsinc(tbw,L);*

Apply the "flat-top only design" (RF only played flat part), and use the RF waveform to be zero during the refocusing gradient. Scale the RF to a flip angle of 1 radian (i.e. sum(rf) = 1). Plot the RF waveform in Gauss.

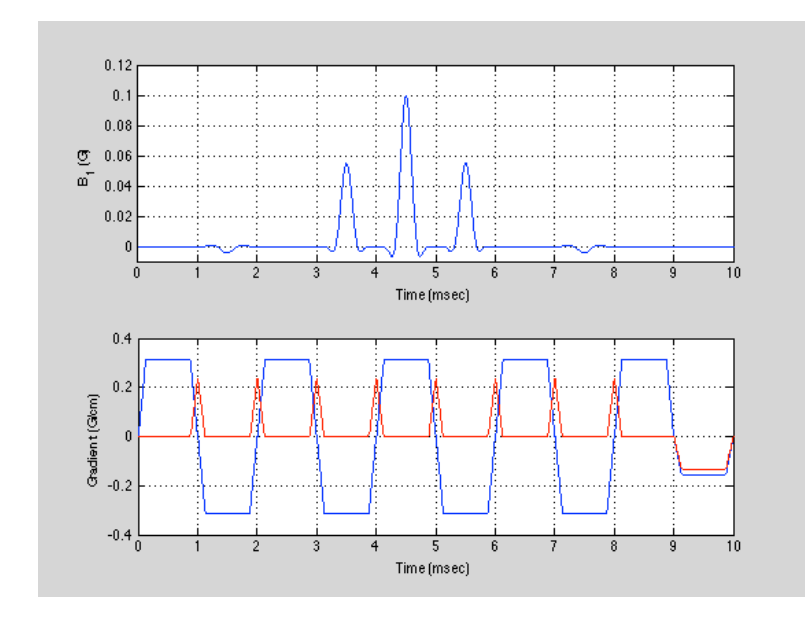

**c) 2D Bloch Simulation**

Simulate the pulse over a sufficient range (e.g., -12cm to 12cm in x and y). Plot the profile as an image using

*>> imshow(abs(mxy),[]);*

and cross-section plots along x (*Mxy* vs. *x*) and y (*Mxy* vs. *y*)

*>> subplot(211); plot(x,abs(mxy(:,round(length(y)/2)))); >> subplot(212); plot(y,abs(mxy(round(length(x)/2),:)));*

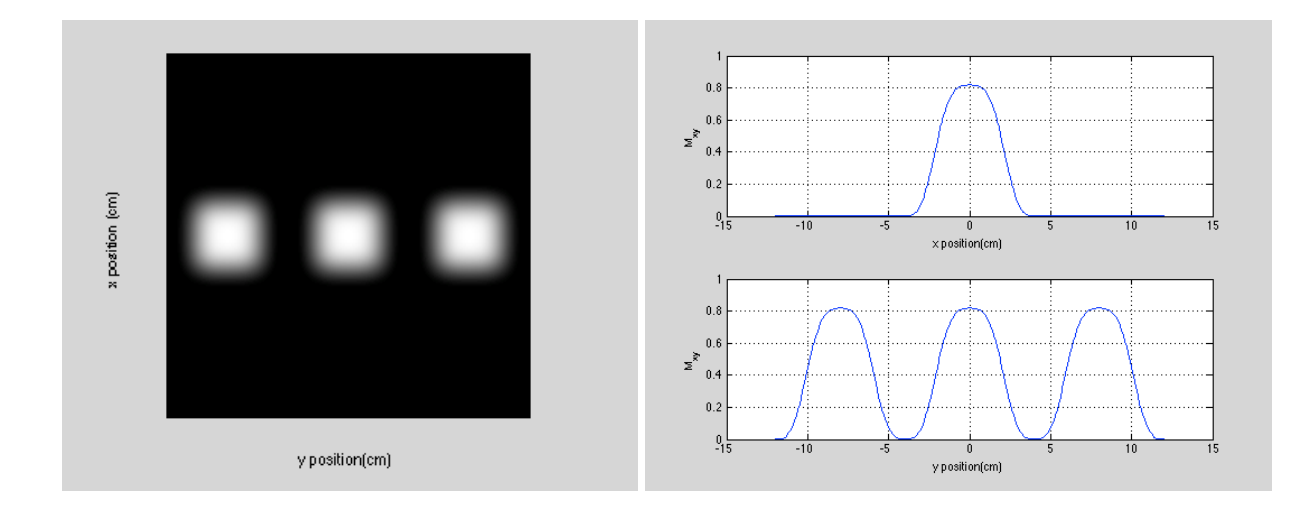